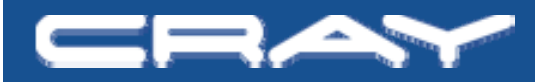

# **MPI Environment (Cray XT Systems)**

Customer Documentation and Training

# **MPI Message Protocols**

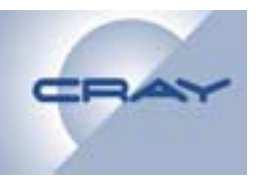

- **Message consists of envelope and data**
	- **Envelope contains tag, communicator, length, source information plus implementation private data information,**
	- **vshort**
		- **Message data is sent with the envelope**
		- **Default is 1024 bytes, max is 16,384 (user tunable)**
	- **short (Eager)**
		- Message is sent, based on the expectation that the destination **can store; if no matching receive exists, the receiver must buffer or drop**
		- Default is 128,000 bytes (user tunable)
	- **Long (Rendezvous)**
		- **Only the envelope is sent (and buffered) immediately**
		- **Message is not sent until the destination posts a receive**
- **Any message longer than short Indianal Manush Research**

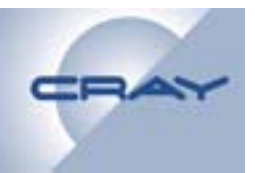

- **All** *short* **Cray XT messages are** *eager*
	- **MPICH\_MAX\_SHORT\_MSG\_SIZE defines the maximum size of a short message (the default size is 128 000 bytes) 128,000**
- **For long messages, a small 8-byte message is sent to the receiver, which contains sufficient information for the receiver to pull the message data when a matching receive is posted**
- **However if the However, MPICH PTL EAGER LONG MPICH\_PTL\_EAGER\_LONGenvironment variable is set, the sender sends long messages via the eager (short) protocol**
	- **This is good if application logic ensures that matching receives are pre-posted**

## **Where Do Unexpected Messages Go?**

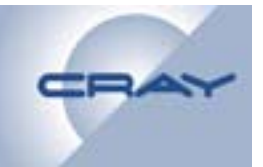

- **There are three buffers for unexpected eager messages (20M each by default). Portals delivers unexpected messages (< 128KB) to these buffers buffers.**
- **Both long and short unexpected messages generate**  entries in the unexpected event queue (EQ)
- **When the process posts a receive, the MPI library checks against unexpected messages and, if it finds a short match match, copies data from buffer If it matches an buffer. matches unexpected long message, it pulls data from the sender.**
- **Therefore, it is important to prepost receives**

### **MPI Inside the SeaStar**

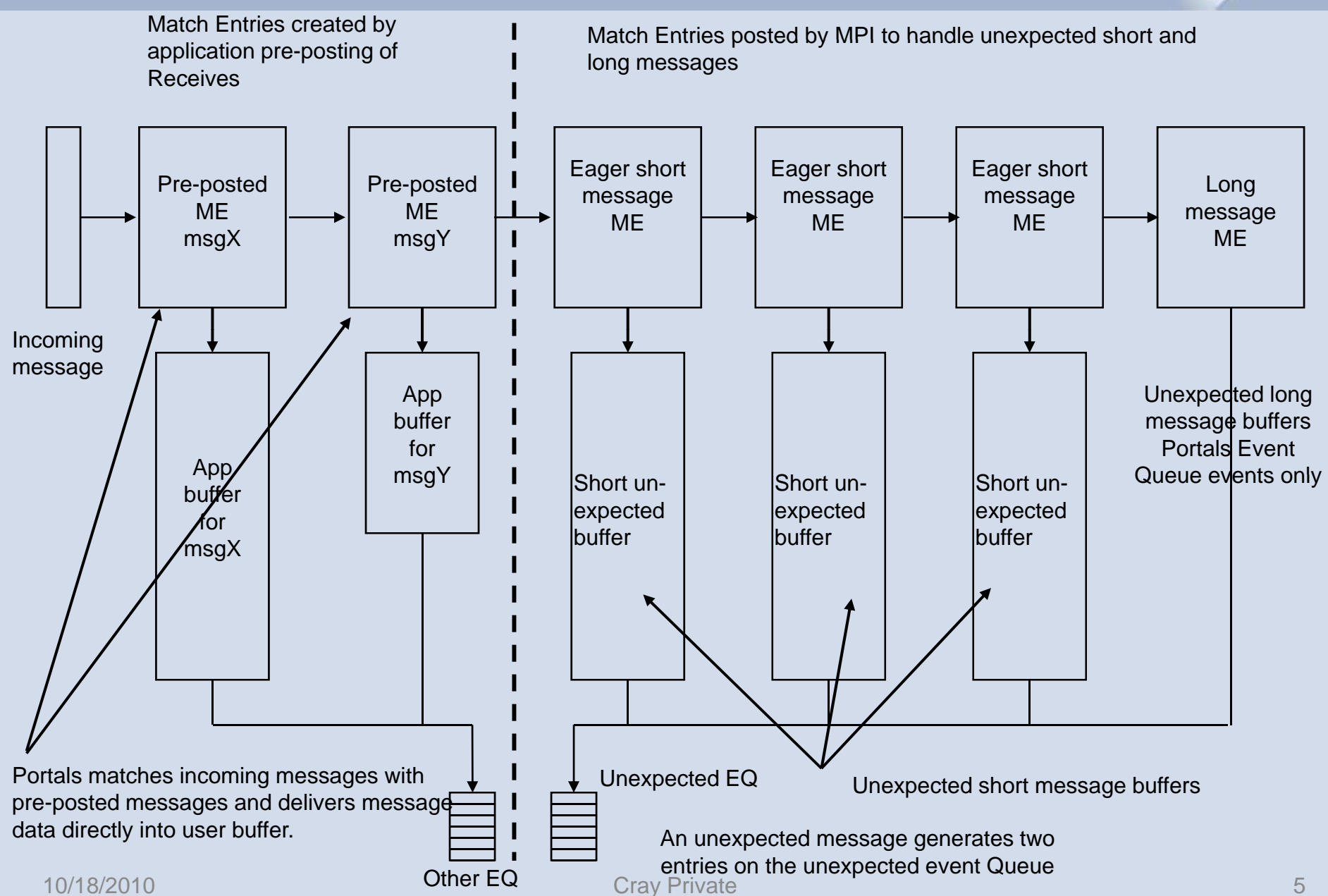

# **Cray XT MPI Tunables**

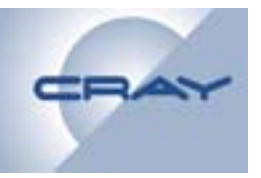

**MPICH\_UNEX\_BUFFER\_SIZE**

- **Overrides the size of the buffers that are allocated to the MPI unexpected receive queue; default is 60 MB default**
- **If you increase MPICH\_MAX\_SHORT\_MSG\_SIZE, increase this one as well; it is the total size of the buffers that hold unexpected short messages**

#### **MPICH\_PTL\_UNEX\_EVENTS**

 **The number of event queue entries for unexpected MPI point-topoint messages. Defaults to 20480**

**MPICH\_PTL\_OTHER\_EVENTS**

■ The number of entries in the event queue that is used to receive **all other (not unexpected point-to-point) MPI-related Portals events**

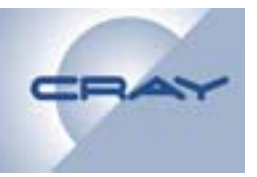

#### **MPICH\_ALLTOALLVW\_FCSIZE**

- **The algorithm for flow-controlled versions of the MPICH ALLTOALLV \_ and MPICH ALLTOALLW \_ is enabled when the size of the communicator is greater than this variable; default is 120**
- **MPICH ALLTOALLVW SENDWIN MPICH\_ALLTOALLVW\_SENDWIN,**

```
MPICH_ALLTOALLVW_RECVWIN
```
- **When flow control is enabled, send and receive windows are established that can allow maximums of 80 Isend operations and 100 Irecv operations; use these variables to change these numbers**
- **Also applies to medium-size (256<n<32768 bytes) MPI\_ALLTOALL operations**

# **Cray XT MPI Tunables**

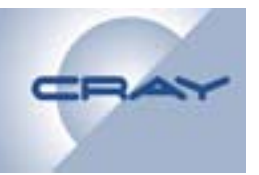

#### **MPI\_COLL\_OPT\_ON**

- **Enables collective optimizations that use non default architecture -specific algorithms for some MPI collective specific algorithms operations**
- **MPICH\_FAST\_MEMCPY**
	- **Enables an optimized memcpy routine in MPI**
- **MPICH\_MAX\_VSHORT\_MSG\_SIZE**
	- **Specifies in bytes the maximum size of <sup>a</sup> message to be of considered for the vshort path; default is 1024**

#### **MPICH\_VSHORT\_BUFFERS**

 **Specifies the number of 16,384 byte buffers to be preallocated for the sending side buffering of messages for the vshort protocol; default is 32**

# **MPI Rank Reordering**

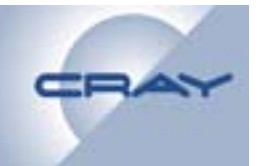

- **The default ordering for multi-core nodes is SMP**
- **MPICH\_RANK\_REORDER\_METHOD is an environment**  variable which allows users to select an alternative **ordering.**
- **To display the MPI rank placement and launching information, set PMI\_DEBUG to 1.**

# **MPI Rank Reordering**

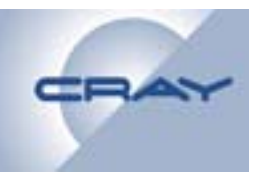

- • **MPICH\_RANK\_REORDER\_METHOD accepts the following values:**
- **1. R d oun d-robin**
- **2. Specifies SMP-style placement. For a multi-core node, this places sequential MPI ranks on the same node. For example, for an 8** process MPI job on dual-core nodes, the placement would be:

```
NODE 0 1 2 3RANK 0&1 2&3 4&5 6&7
```
**3. Specifies folded-rank placement. Instead of rank placement starting over on the first node when half of the MPI processes have been placed, this option places the N/2 process on the last**  node, going back to the initial node. For example, for an 8**process job on dual-core nodes, the placement would be:**

**NODE 0 1 2 3RANK 0&7 1&6 2&5 3&4**

**4. Specifies a custom rank placement defined in the file named MPICH\_RANK\_ORDER.** 10/18/2010and the contract of the cray Private contract of the contract of the contract of the contract of the contract of the contract of the contract of the contract of the contract of the contract of the contract of the contract

# **MPI Reordering - sample program**

```
#include <mpi.h>
#include <stdlib.h>
#include <stdio.h>
int main(int ac, char**
a
v) {
  int i, me ,np, nameSize;
  char myProcName[MPI_MAX_PROCESSOR_NAME];
   MPI_Init( &ac, &av );
  MPI Comm rank( MPI_COMM_WORLD, &me );
  MPI Comm_size( MPI_COMM_WORLD, &np );
  MPI_Get_processor_name(myProcName, &nameSize);
   f ( or
i
=
0; 
i
<
n
p; ++
i ) {
     if ( i == me ) {
       printf("rank = %d processor = %s\n", me, myProcName);
        fflush(stdout);
     }
     MPI Barrier( MPI COMM WORLD );
   }
   MPI_Finalize();
  exit(0);}
   \odot \odot \odot \odot \odot \odot \odot \odot \odot \odot \odot \odot \odot \odot \odot \odot \odot \odot \odot \odot \odot \odot \odot \odot \odot \odot \odot \odot \odot \odot \odot \odot \odot \odot \odot \odot \odot
```
### **MPI Rank Reordering - SMP rank**

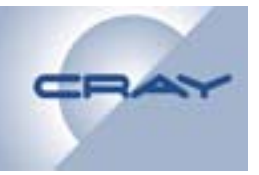

% export MPICH\_RANK\_REORDER\_METHOD=1 % export PMI\_DEBUG=1 % aprun -n 8 ./MPI\_where rank =  $0$  processor =  $ni d00346$ rank = 1 processor = nid00346 rank =  $2$  processor =  $ni400347$ rank =  $3$  processor =  $ni000347$ rank <sup>=</sup> 4 processor <sup>=</sup> nid00348 rank = 5 processor =  $ni000348$ rank =  $6$  processor =  $ni000349$ rank = 7 processor = nid00349

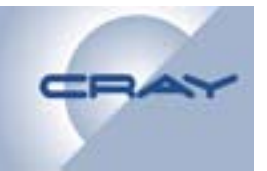

### **MPI Rank Reordering - folded rank**

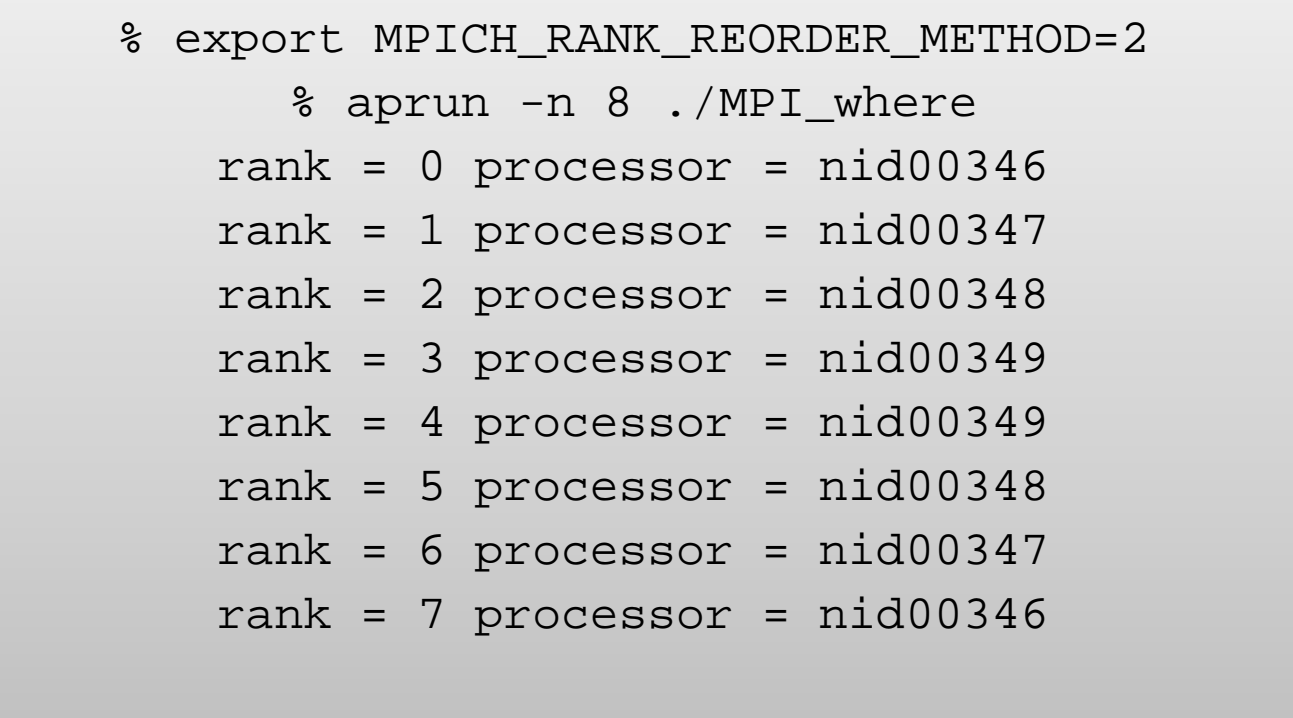

### **MPI Rank Reordering - custom rank**

```
% cat MPICH_RANK_ORDER
  0,2,1,3,4,6,5,7
% export MPICH_RANK_REORDER_METHOD=3
% aprun -n 8 ./MPI_where
rank = 0 processor = ni d00346rank = 1 processor = nid00347
rank = 2 processor = nid00346
rank = 3 processor = ni400347rank
= 4 processor  
= nid00348 
rank = 5 processor = ni400349rank = 6 processor = ni400348rank = 7 
processor = nid00349
```
# **Timing With MPI\_Wtime**

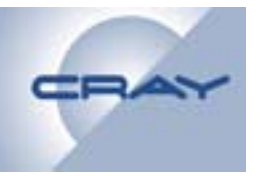

- **Using MPI\_WTIME**
	- **You can compute the elapsed time between two points i MPI b i in an MPI program by using MPI Wti MPI\_Wtime**
	- **MPI\_Wtime granularity is 0.000001 sec. (see MPI Wtick MPI\_Wtick). You cannot time any period that is that smaller than a microsecond with it.**
	- **The clock in each node is independent of the clocks in other nodes**
	- **MPI\_WTIME\_IS\_GLOBAL has value=1 if MPI\_WTIME is globally synchronized**
		- **Default is 0**